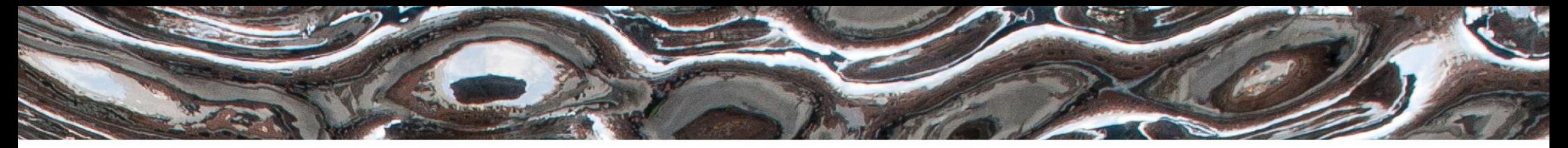

Det matematisk-naturvitenskapelige fakultet

### **IN3160, IN4160 Introduction to VHDL +Basic layout for VHDL**

Yngve Hafting

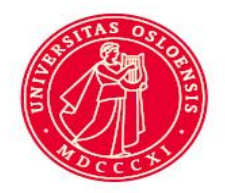

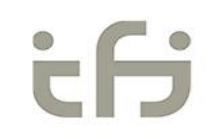

Det matematisk-naturvitenskapelige fakultet

### **Messages:**

• Questions before we start?

Det matematisk-naturvitenskapelige fakultet

## **Course Goals and Learning Outcome**

**<https://www.uio.no/studier/emner/matnat/ifi/IN3160/index-eng.html>**

In this course you will learn about the **design of** advanced **digital systems**. This includes programmable logic circuits, a **hardware design language** and system-on-chip design (processor, memory and logic on a chip). **Lab assignments provide practical experience in how real design can be made**.

*After completion of the course you will*:

- understand important **principles for design**  and testing of digital systems
- understand the **relationship between behavior and different construction criteria**
- be able to **describe advanced digital systems** at different levels of detail
- be able to perform simulation and synthesis of digital systems.

#### *Goals for this lesson:*

- Know the basic structure of VHDL
	- Know which design entities there are
	- Know how assignment and statements works
	- Know the basic functionality of processes
	- Be able to create designs using VHDL
	- Know the relation between phsyical signals and their declaration.
	- Know the difference between basic coding styles
- Know basic layout principles
	- Guidelines for capital letters
	- Basic layout types
	- Principles for indentation, commenting, naming, punctuations

Det matematisk-naturvitenskapelige fakultet

## **Overview**

- Repetition
- VHDL Structure (Partly repetition from IN2060)
	- Design entities
	- Statements
	- Signals, variables, vectors
	- Processes
	- Libraries
	- STD\_LOGIC
	- Operators
	- String literals
- Code layout principles
- Next lesson: Combinational logic
	- Assignments and suggested reading for this week

Det matematisk-naturvitenskapelige fakultet

# **HDL**

- VHDL = VHSIC HDL:
	- Very High Speed Integrated Circuit **Hardware Description Language**
	- **The purpose is to generate digital circuits, and verify their function through simulation.**
	- **Synthesizable (realizable) code generates circuits that are always on = work concurrently (in parallel)**.
	- Code for simulation include things such as file I/O which cannot be synthesized.
	- Testbenches can and will use some synthesizable elements, but will in general look more like other sequential languages, and use sequential statements. *This may be confusing at times...*

Code for generating and parsing simulation data (Test benches)

HDL

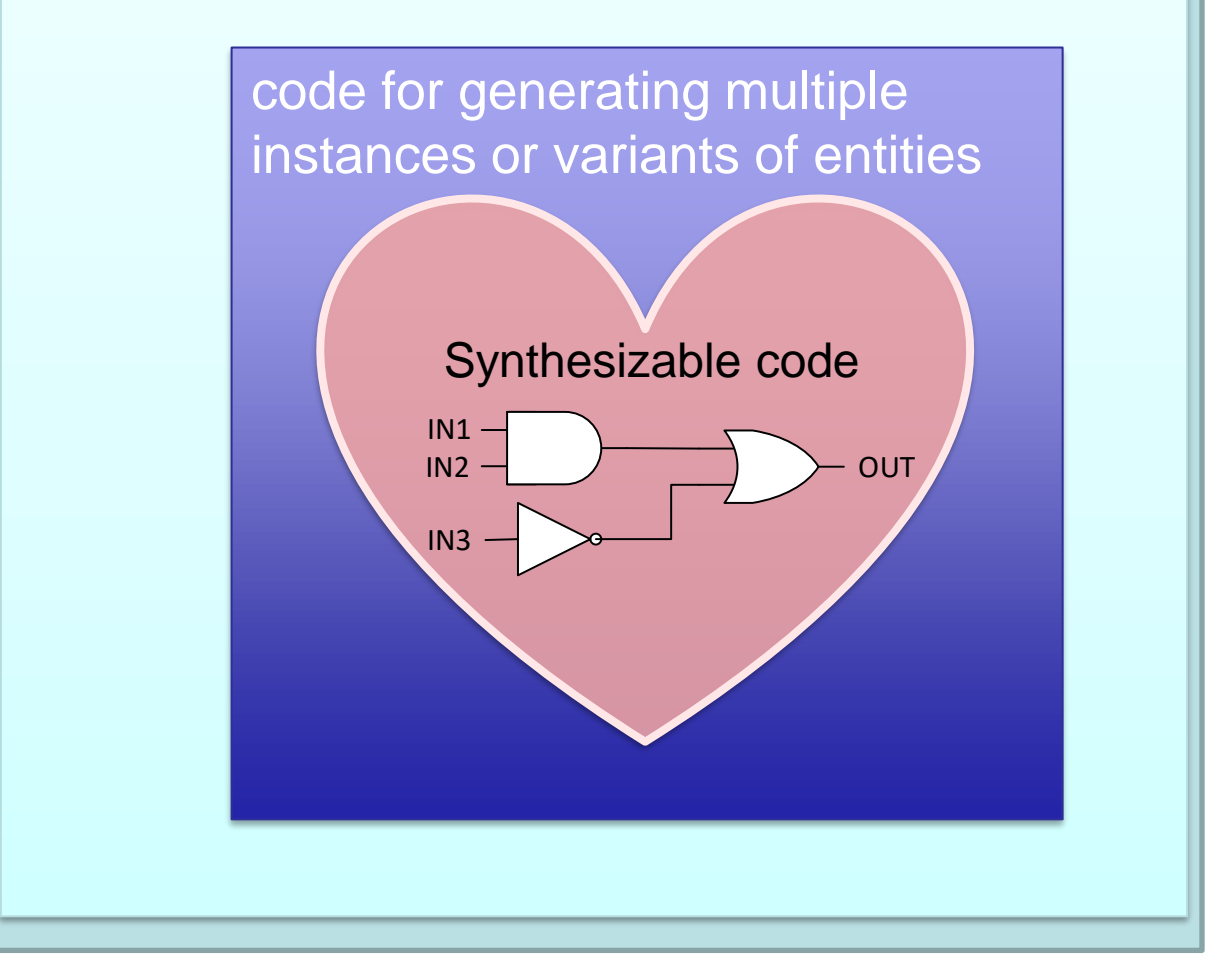

 $\overline{v}$ und does come with several libraries. The several libraries come with several libraries. The second libraries of  $\overline{v}$ 

Det matematisk-naturvitenskapelige fakultet

## **VHDL structure**

- Design entities
- Architecture styles
- Ports and signals
- Vectors
- Assignment
- Libraries
- STD\_LOGIC data type
- Operators

Det matematisk-naturvitenskapelige fakultet

# **Design entities in VHDL**

- 5 types of design entities
	- Entity
	- Architecture *body*
	- Package
	- Package body
	- Configuration
- Each entity can have its own file...

Det matematisk-naturvitenskapelige fakultet

## **Design-entities: Entity and architecture**

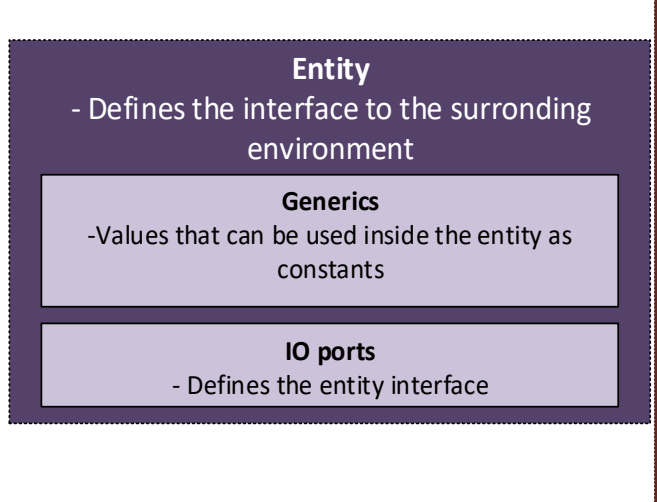

- E. and A. is often put into the same file
- In larger designs these may be separated, several architectures can be used for one entity.
	- Simulation vs modules for synthesis
- *Details will be revealed later..*

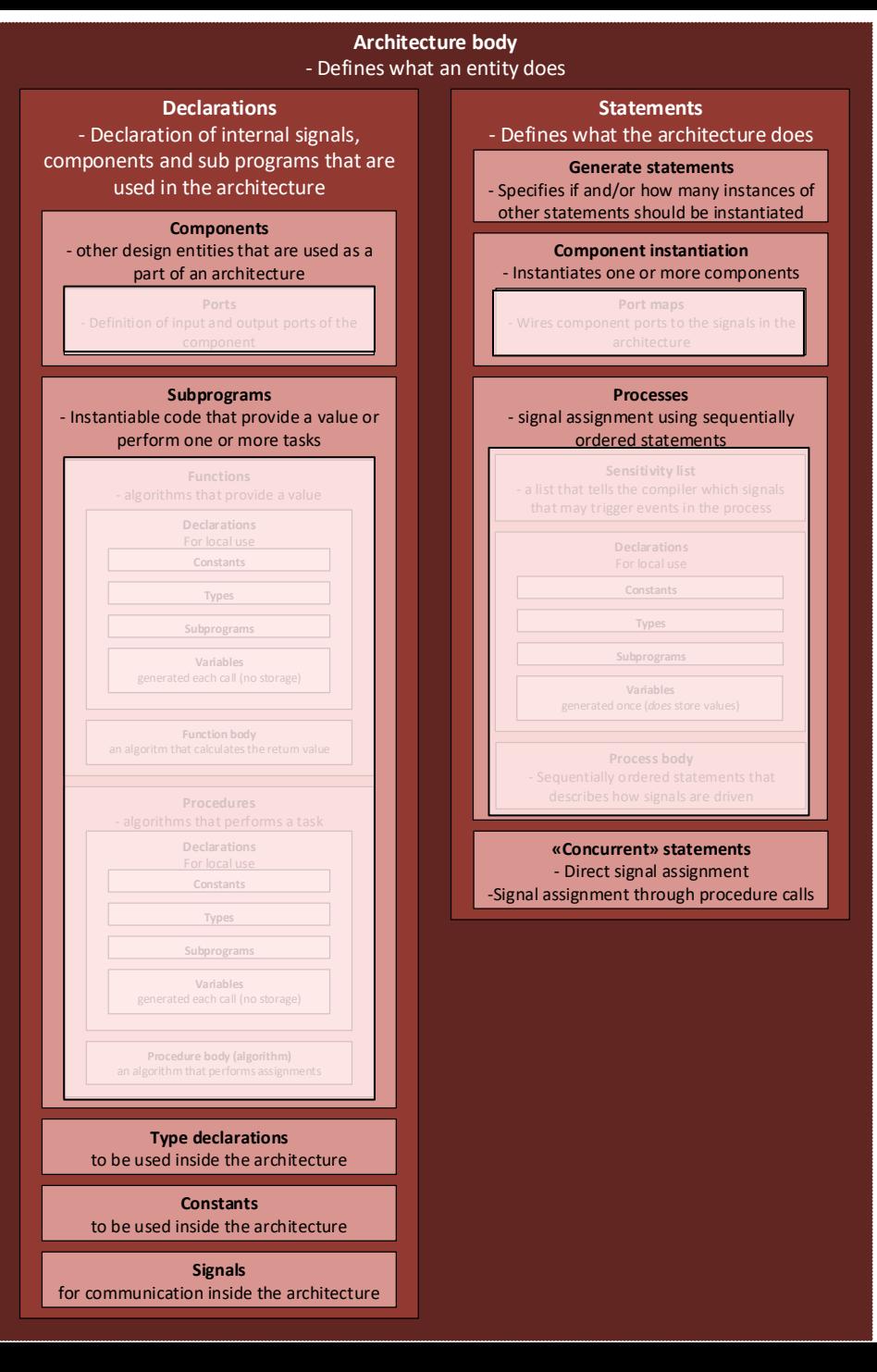

Det matematisk-naturvitenskapelige fakultet

### **Design entities: Package, P.body, Configuration**

- VHDL uses and can be used to create packages
- We will almost always use packages in precompiled libraries.
- Configuration files can be used to specify which components or architectures that shall be used in (large) designs
	- (Not a primary concern for in3160)

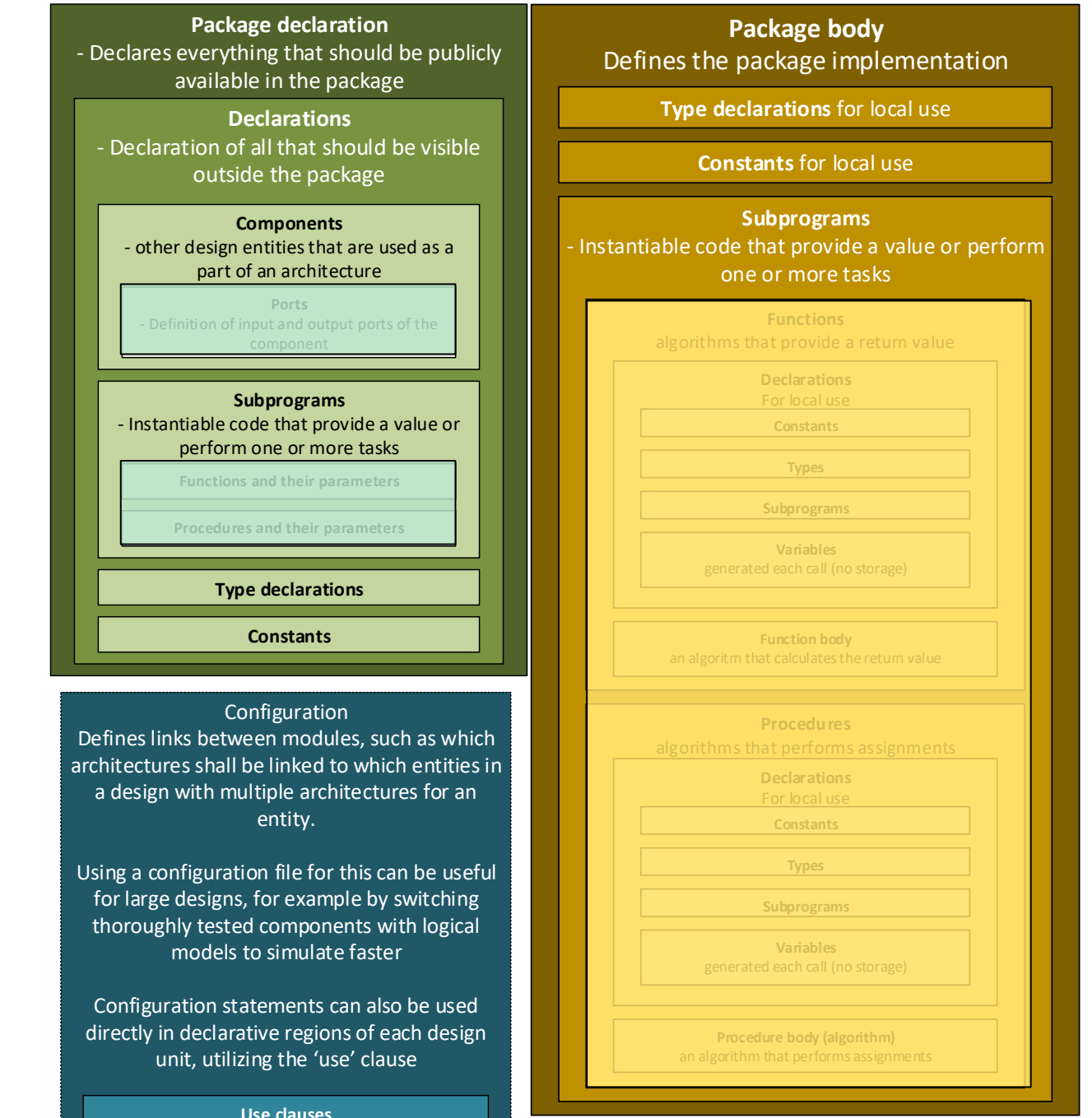

Det matematisk-naturvitenskapelige fakultet

### **VHDL Entity and Architecture**

- Entity defines Input and Output ports in the design – There is only one entity in a vhdl file..
- Architecture defines what the design does.
	- There can be several architectures for an entity
	- Architectures, may be defined using different styles (next slide)
		- "RTL" and "Dataflow" are names providing information;
			- changing these names would not change function.

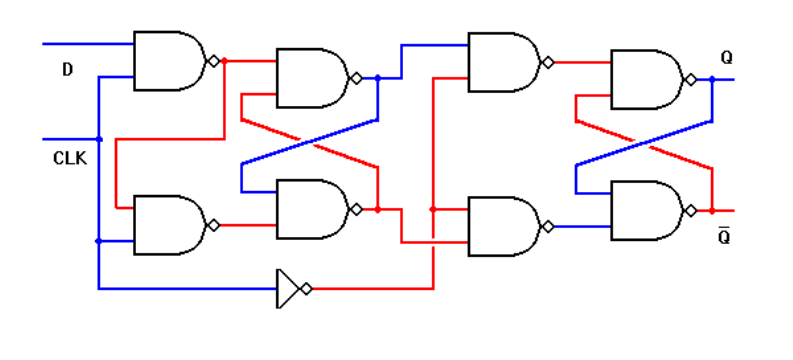

Clocko-

Data<sup>o</sup>

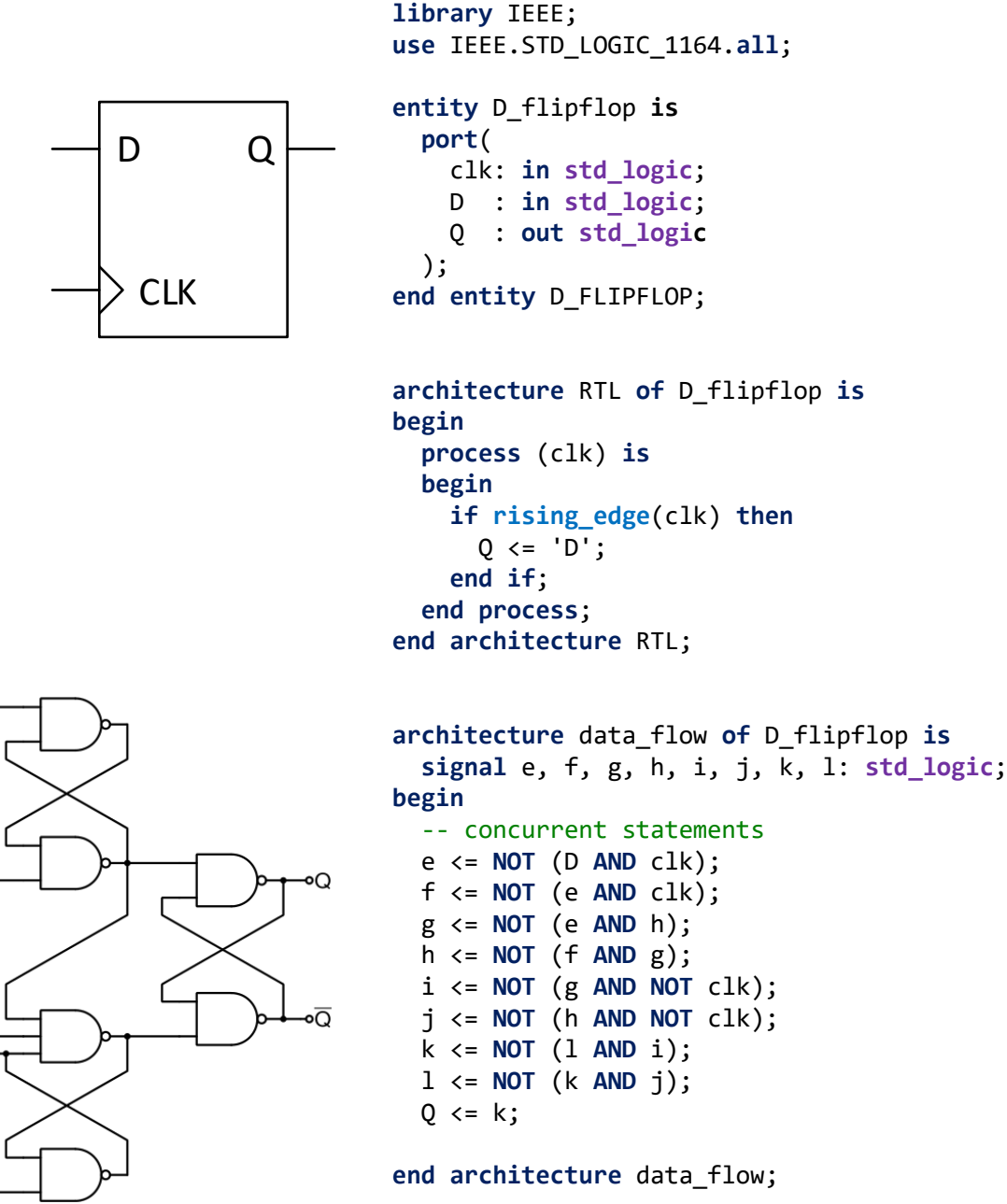

Det matematisk-naturvitenskapelige fakultet

# **4 main abstraction levels**

**library** IEEE; **use** IEEE.STD\_LOGIC\_1164.**all**;

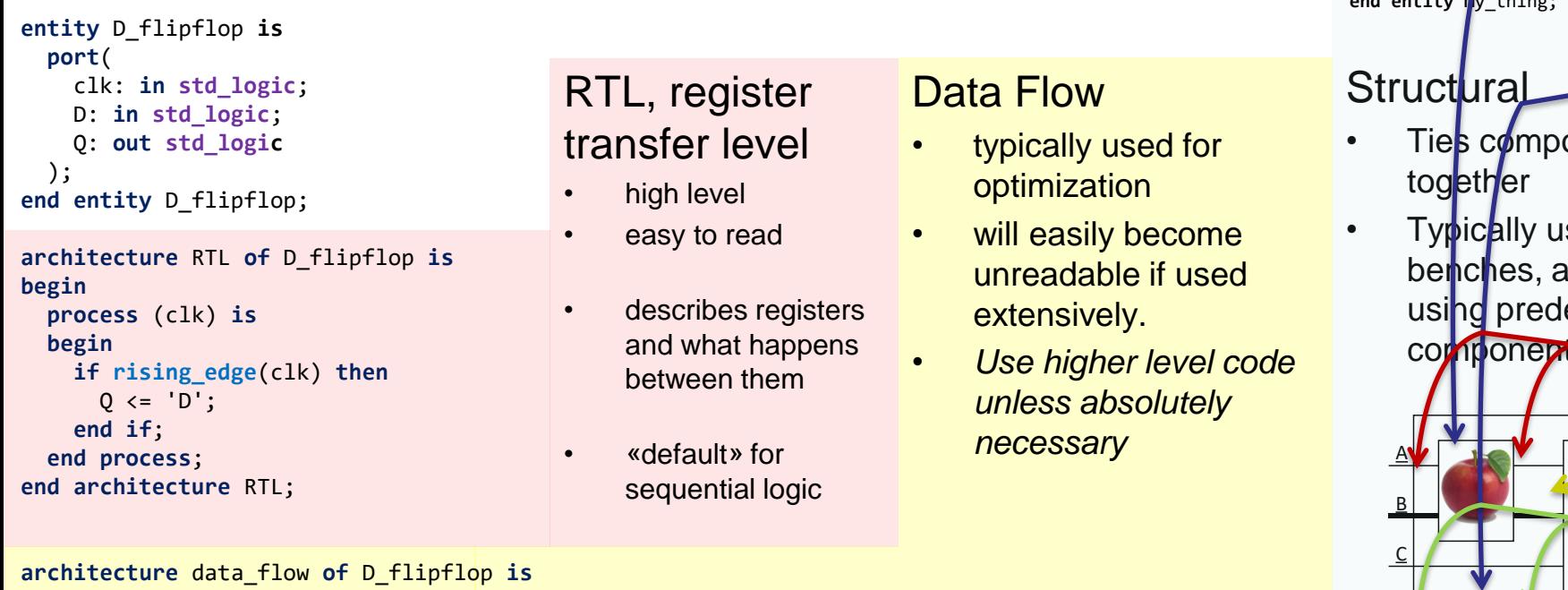

**signal** e, f, g, h, i, j, k, l: **std\_logic**; **begin** -- concurrent statements e <= **not** (D **and** clk); f <= **not** (e **and** clk); g <= **not** (e **and** h); h <= **not** (f **and** g); i <= **not** (g **and not** clk); j <= **not** (h **and not** clk); k <= **not** (l **and** i); l <= **not** (k **and** j);  $Q \leq k$ ;

#### **end architecture** data\_flow;

#### **Behavioral**

- S*imulation models only = Software*
- Not for synthesis or implementation

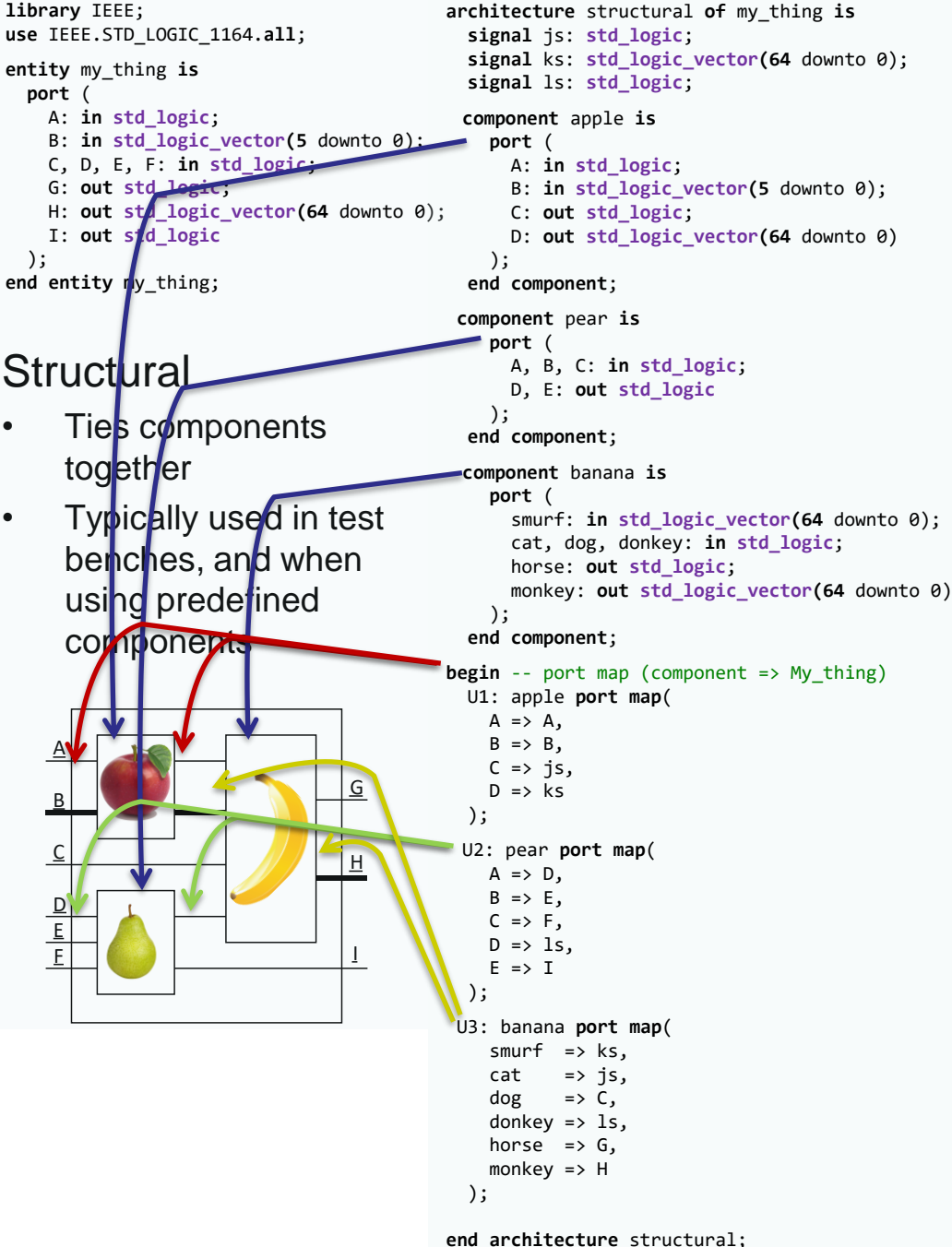

Det matematisk-naturvitenskapelige fakultet

### **Ports and signals**

- Ports define the entity interface
	- $-$  IN:
		- *can only be read*
		- cannot be driven or assigned internally
	- OUT:
		- *can only be driven*
			- *(In VHDL 2008, output ports can be read as an internal signal).*
		- Should be assigned in the architecture
			- *It is bad practice not to do so.*
	- *INOUT* 
		- *Can be both driven and read (typical use is for buses)*
- Signals are internal
	- For connecting internal modules, subprograms and processes.

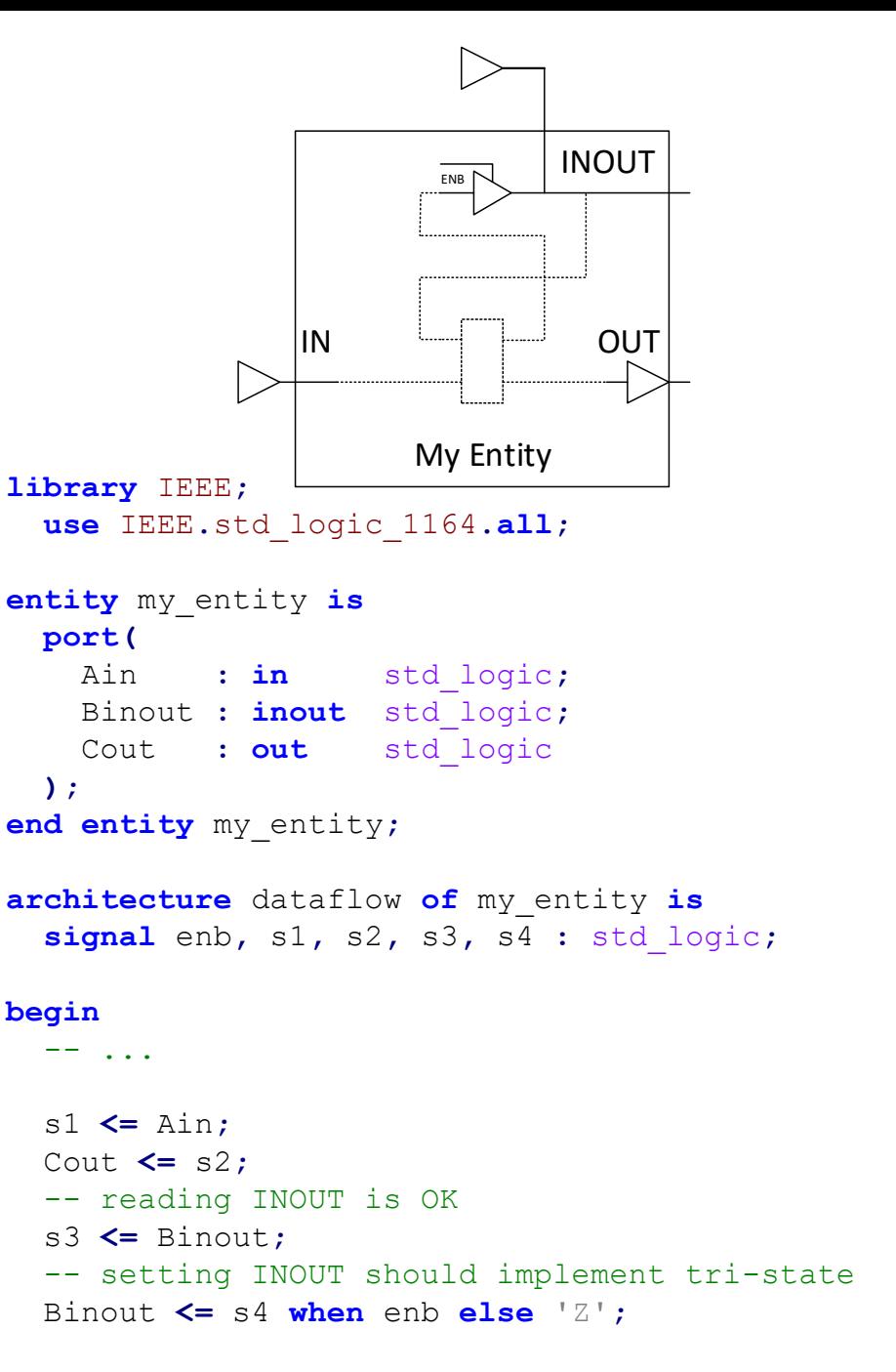

**end architecture** dataflow**;**

Det matematisk-naturvitenskapelige fakultet

### **Ports continued**

**INOUT** is for tying input and output to the same pin

- *should* **implement tristate functionality**.
- 'Z' means it is not driven (tristate)
- Typically to be used when connecting a bus with multiple drivers.

#### **DO NOT use INOUT for convenience!**

- The compiler will not alert you if you are driving from two sources simultaneously.
	- *May cause electrical faults*
- INOUT may infer inferior structures (long delays)

**use an extra signal** *unless you need to assign both input and output to the same physical pin (location)***.**

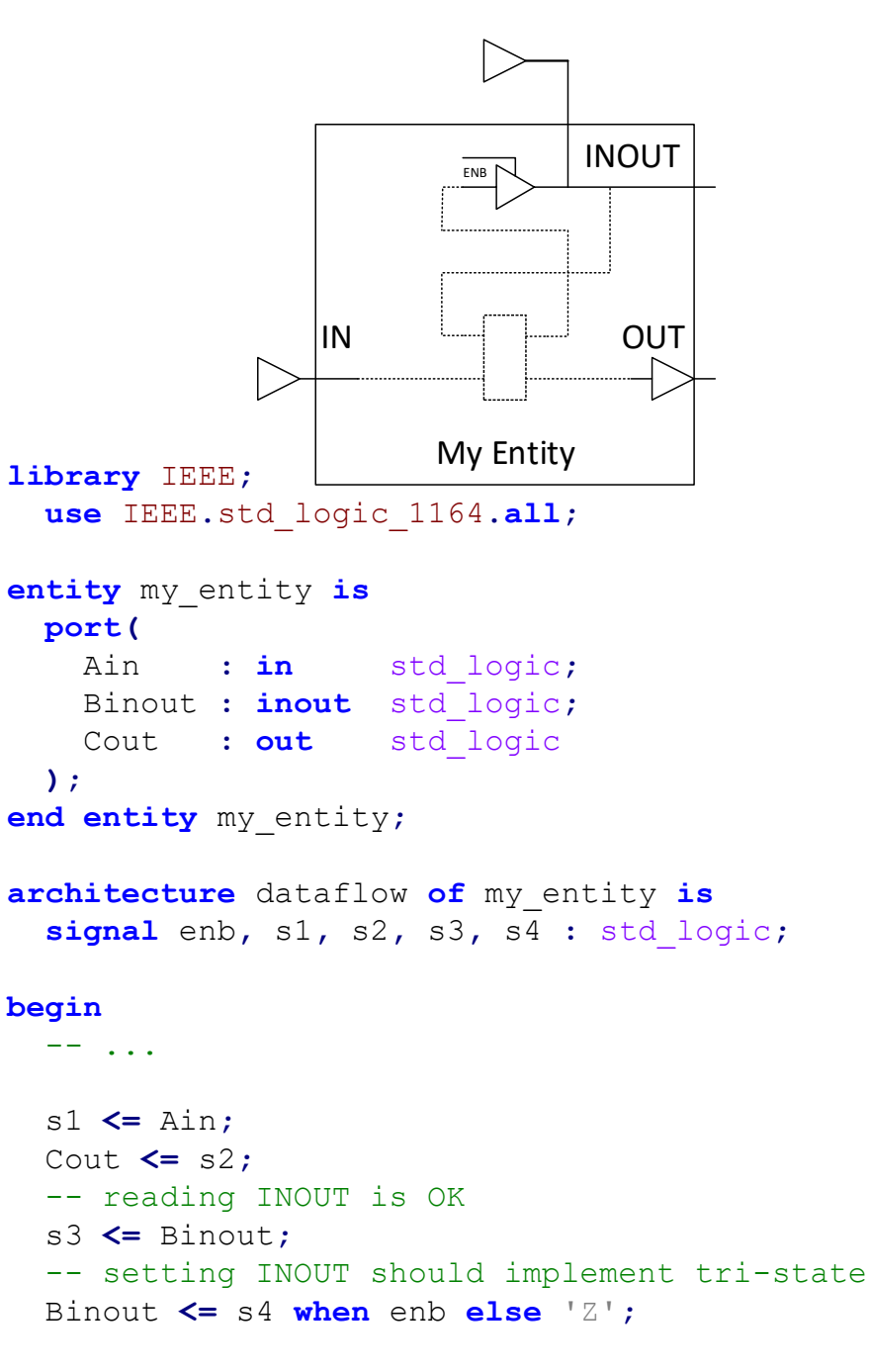

**end architecture** dataflow**;**

Det matematisk-naturvitenskapelige fakultet

### **Statements and assignments**

- Statements and processes
	- defines how a digital circuit works
	- assign drivers to signals
	- All statements must be valid at all times
		- A circuit may have sequential behavior...
			- But all logic is present and functional at all times
	- Processes are complex statements
		- Assigns values to one or more signals
		- Can have local variables.. (more on those later)
	- A signal can only be assigned once in an architecture
		- We do not want two circuits to apply voltage on the same wire...

Examples:

```
with input select isprime <=
    '1' when x"1" | x"2" | x"3" | x"5" | x"7" | d"11" | x"d",
    '0' when others;
```

```
process(Reset, Clock) is
    variable Q : Unsigned(7 downto 0);
  begin
    if Reset = '0' then
      Count <= zero_byte;
    elsif rising_edge(Clock) then
      Q :=
       unsigned(Count) when Enable else
        unsigned(Data) when not Load else
        unsigned(Count) + 1 when not Mode else
       dec_count(unsigned(Count));
      Count <= std_logic_vector(Q);
    end if;
  end process;
```
Det matematisk-naturvitenskapelige fakultet

### **«Vectors»**

• **signal** my\_sig **std\_logic**;

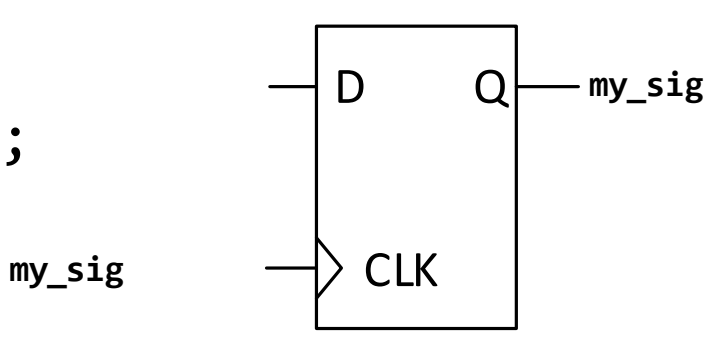

• **signal** my\_vec **std\_logic\_vector**(3 **downto** 0);

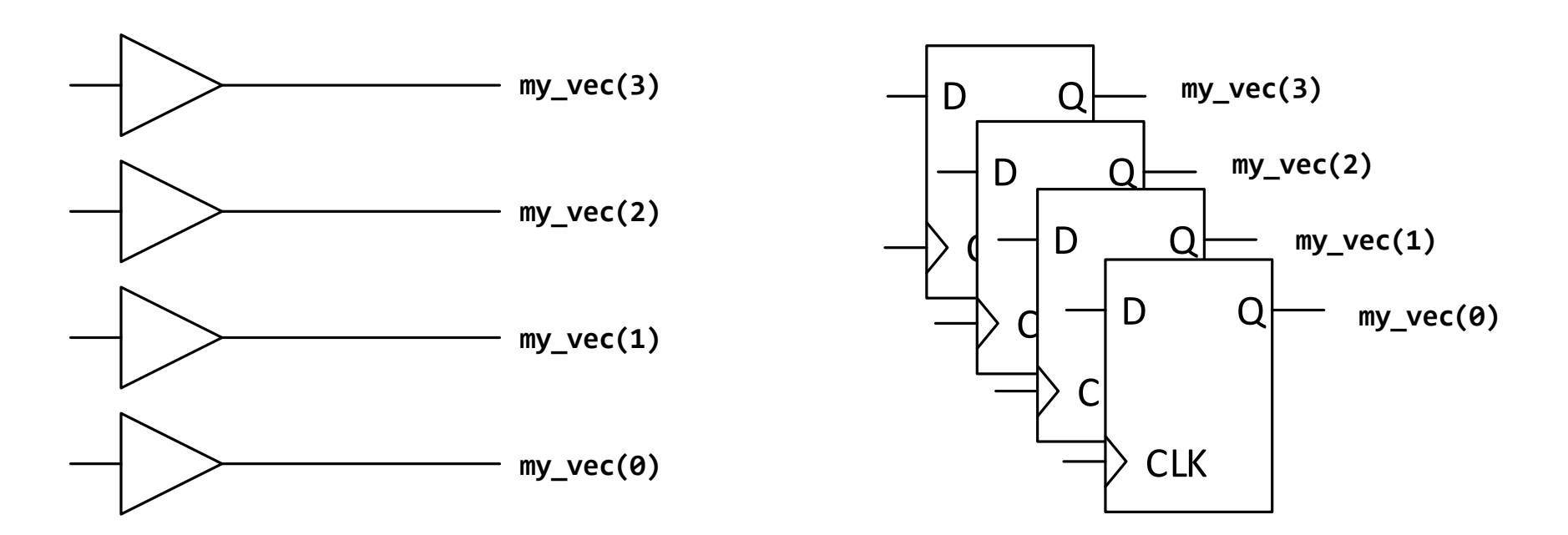

Det matematisk-naturvitenskapelige fakultet

### **Signals and variables**

- Signals are for inter-architecture communication
	- Between processes, modules and subprograms
- Variables are subprogram(or process)-internal
	- To make code clearer, and more local.
- Example note:
	- placement of s&v declarations
	- Signal assignment order is irrelevant outside processes

```
architecture example of sigvar is
  -- (signal) declarations
 signal S, T : std_logic;
```
#### **begin**

```
-- statements 
S \leq A and B;
```

```
process (A,B) is
  -- (variable) declarations
  variable V : std_logic;
begin
  -- process body
  V := \{0\}:
```
**end process**;

-- …

```
X \leq S XOR T;
end architecture;
```
Det matematisk-naturvitenskapelige fakultet

### **Signal and variable assignment**

- Signals are assigned concurrently in statements
	- both in and outside processes
	- $-$  Signals are assigned using  $\le$
	- Signals uses event based updates
		- ie after a process is complete.
- Variables can only be used inside processes and subprograms
	- Variables are assigned using :=
	- Variables are updated immediately in simulation
	- *Processes can have variables store values*
		- *Initialized at the beginning of simulation*
	- *Subprograms (procedure, function) can not have variables store values* 
		- *initialized on every call*

A  $\leq$  B; -- A reads B, or A is assigned to B's ouput, -- (A is a signal)

 $C := B$ ; --  $C$  is given  $B$ 's value,  $C$  is a variable -- variables are used internally in processes.

 $D(6$  **downto**  $\theta$ ) <= E(3 **downto** 1) & (others => ' $\theta$ '); -- D is a vector having 7 input signals  $- - D(6) < = E(3)$  $- - D(5) \leq E(2)$  $- - D(4) \leq E(1)$  $- - D(3$  downto  $0) < =$  "0000"

Det matematisk-naturvitenskapelige fakultet

### **Processes**

- A process is one (concurrent) statement
	- Ensures one driver for each signal by using priority.
		- "Signals are only updated only once"..
	- The process body has sequential *priority*
		- Last assignment takes precedence over previous.
		- Variables *can* be assigned multiple times within a process body(!)
			- They *can* act as several signals
				- » Generally this should be avoided
	- sensitivity list
		- determines when the process body is invoked *during simulation*
		- *Event triggered*
	- *Can* be used to make sequential logic
		- Clocked events infers flipflops (or latches)

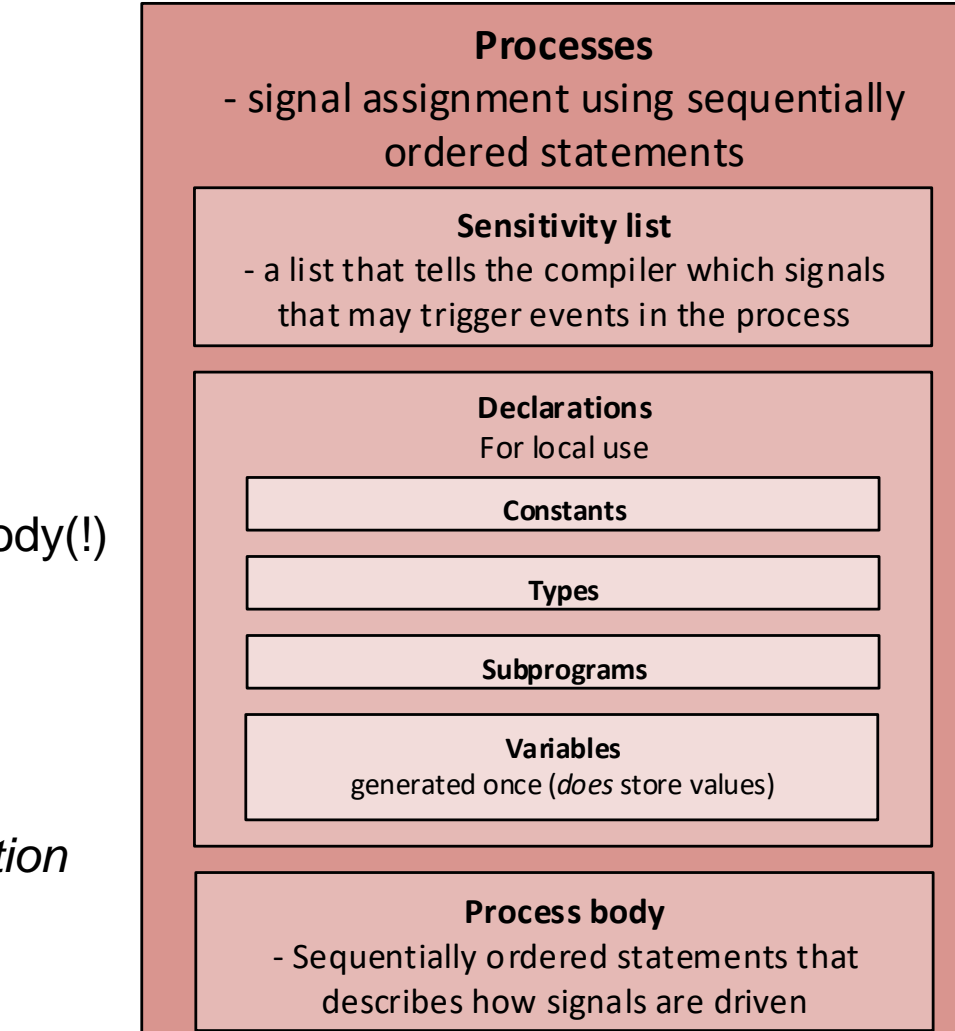

Det matematisk-naturvitenskapelige fakultet

### **Process example**

(this example  $\neq$  good code)

```
library IEEE
;
  use IEEE.std logic 1164.all;
entity sigvar is
  port
(
    A,
B
: in std_logic
;
   X
       : out std_logic
 );
end entity sigvar
;
```
- The use of V would not be allowed a signal outside a process.
- A variable can be used in place of multiple physical signals within a process. (= bad practice...)
- Signals will be assigned one driver in a process.

```
architecture example of sigvar is
 -- declarations
  signal S,
T
: std_logic
;
```

```
begin
```

```
-- statements S \leq A and B;
```

```
process (A,B) is
 -- decalarations
   variable
V
: std_logic
;
```

```
begin
  -- process body V := '0';
   if (A
=
'
1
'
) then
     V := \mathbf{1};
   end if
;
   if (B = '1') thenV:=-1<sup>'</sup>;
   end if
;
  T \leq V;
end process
;
```
X <= S **XOR** T; **end architecture** ;

Det matematisk-naturvitenskapelige fakultet

### **Libraries and Data types**

- VHDL is built upon use of libraries and packages.
- You can both use existing ones, and create your own.
- Most used is the IEEE library, which contains the most used data types and functions
	- The built-in standard (std) package, containing:
		- bit, integer, natural, positive, boolean, string, character, real, time, delay\_length
	- std\_logic\_1164 (which defines the STD\_LOGIC type)
	- numeric\_std (numeric operations for std\_logic\_vectors)
	- std\_logic\_textio (to provide IO during simulation)
	- numeric\_bit (numeric operations for bit vectors)
	- etc.

Det matematisk-naturvitenskapelige fakultet

## **STD\_LOGIC TYPE** (requires std\_logic\_1164 package from IEEE library)

- STD\_LOGIC is a **type** that has the following possible values
	- 'U' Uninitialized (Typically seen in simulation before initializing values)
	- 'X' Unknown (typically when a signal is driven to both 0 and 1 simultaneously)
	- **'0' Driven low**
	- **'1' Driven High**
	- **'Z' Tristate**
	- 'W' Weak unknown (when driven by two different weak drivers)
	- 'L' Weak '0' (Typically for simulating a pulldown resistor)
	- 'H' Weak '1' (Typically for simulating a pullup resistor)
	- '-' Don't care (Typically for assessing results in simulator).
- **You will only** *assign* synthesizable **signals to '0', 1' and 'Z'**
- Type STD\_LOGIC\_VECTOR is array (NATURAL range <>) og STD\_LOGIC
	- STD logic vector is used for hardware. For simulation, other types (such as integer) may be faster. Thus we use STD\_LOGIC for hardware interactions, and other types when possible for test bench code.

Det matematisk-naturvitenskapelige fakultet

**std\_logic -- values**

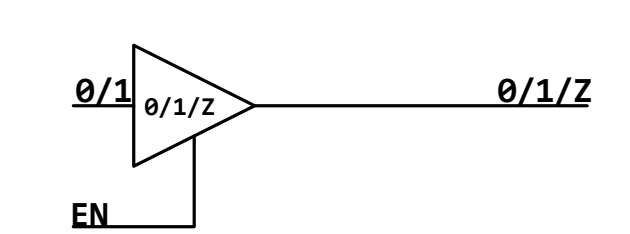

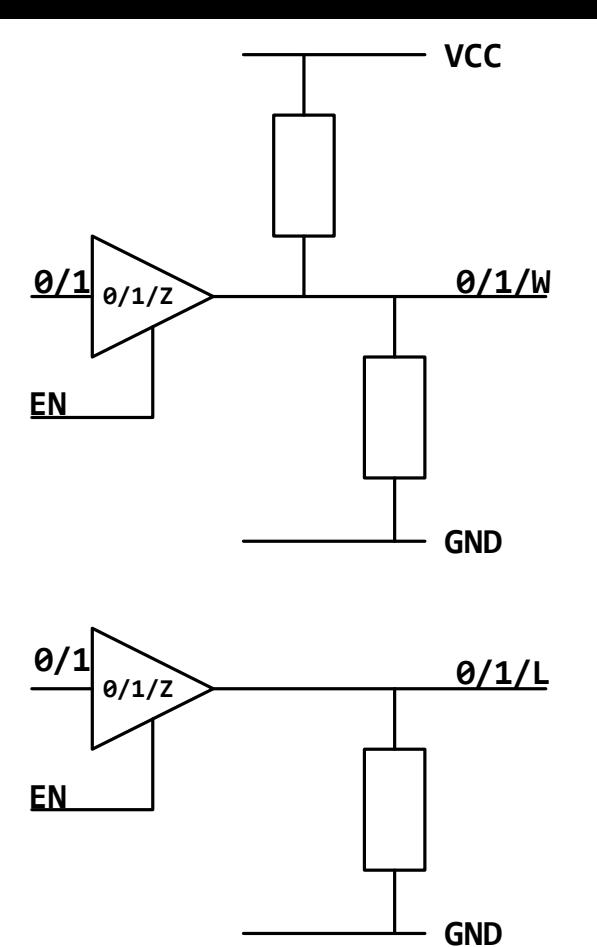

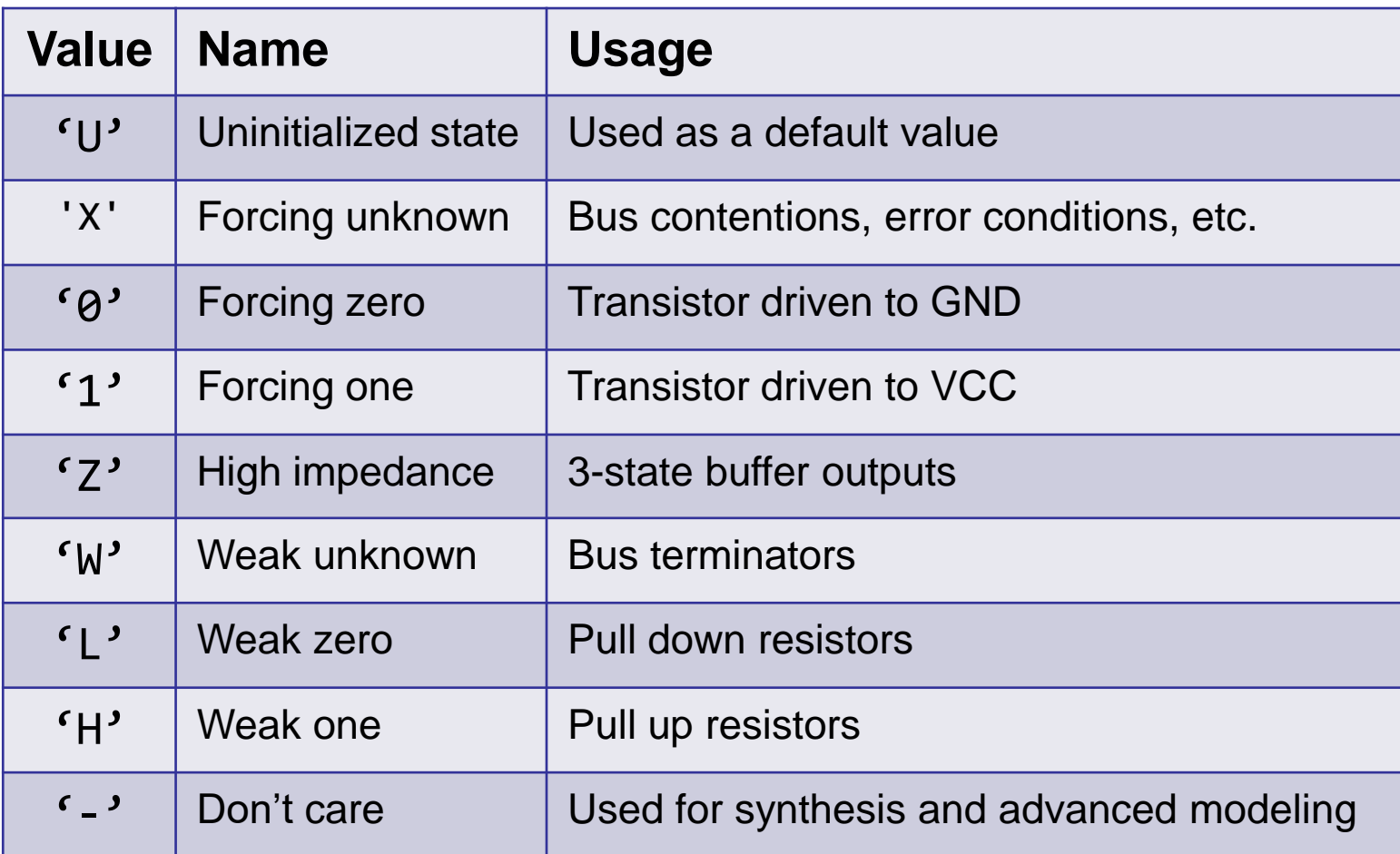

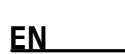

**0/1 0/1/Z**

**0/1/H**

**VCC**

Det matematisk-naturvitenskapelige fakultet

```
–- multiple drivers
signal c : std_logic;
```
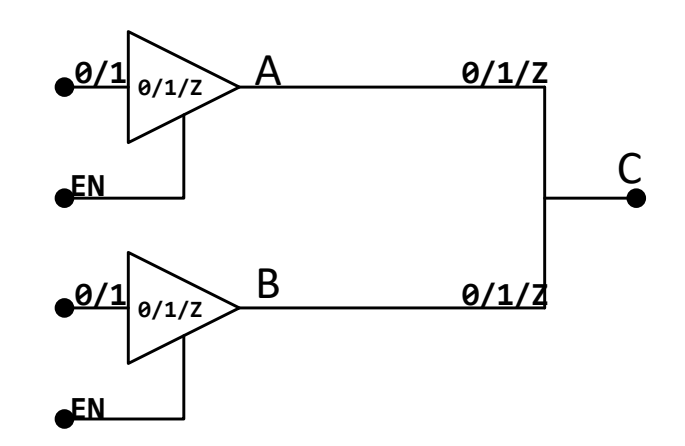

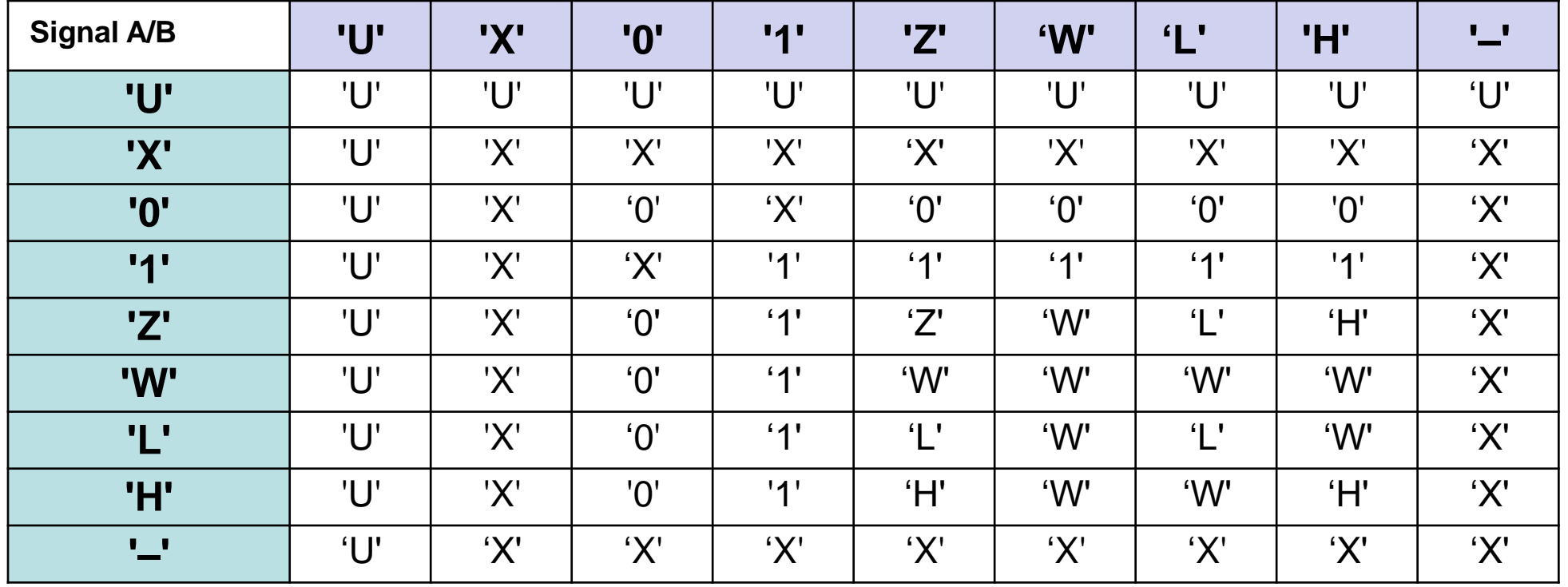

Det matematisk-naturvitenskapelige fakultet

### **Tri-state buffer**

- Hardware can only read '0' or '1'
- We can set tristate (high impedance) to allow other sources to drive a bus.
- Simulation tools can use all possible STD\_LOGIC values.

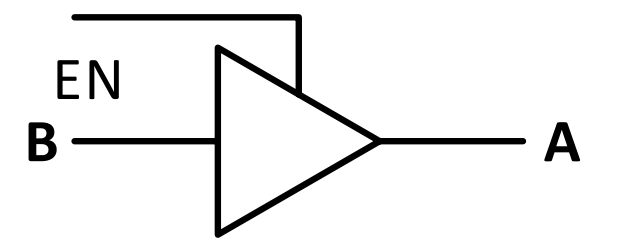

$$
A \leq B \text{ when EN} = '1' \text{ else 'Z'};
$$

```
-- ekvivalent med
TRISTATE:
process (B, EN)begin
  if EN = '1' then
    A \leq B;
  else
    A \leq 'Z';end if;end process;
```
Det matematisk-naturvitenskapelige fakultet

## **VHDL operator priority**

- Functions are interpreted from left to right (in reading order).
- **Use paranthesis to govern priority**!

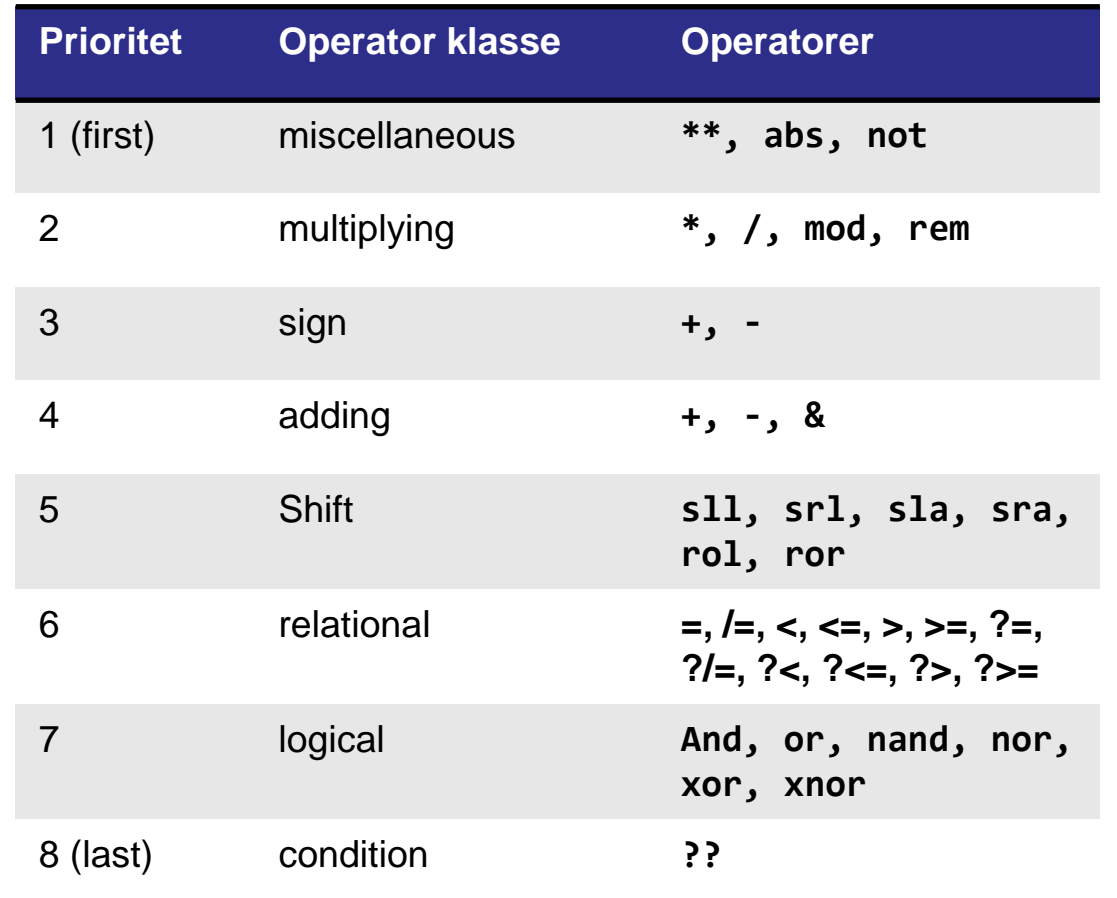

Examples (elaboration on next page):

a  $\le$  a **or** b **and** c;  $\equiv$  a  $\le$  (a **or** b) **and** c;

z  $\le$  **a** and not b and c;  $=$  z  $\le$  **a** and (not b) and c;  $=$  z  $\le$  **c** and (a and (not b));

y <= a **and not** (b **and** c); -- z=1 *kun for a=1, b=0, c=1*. y=1 *for a=1 og (b eller c)=0.*

Det matematisk-naturvitenskapelige fakultet

### **VHDL operator priority**

Examples:

 $x \le a$  or b and c;  $y = x \le a$  (a or b) and c;

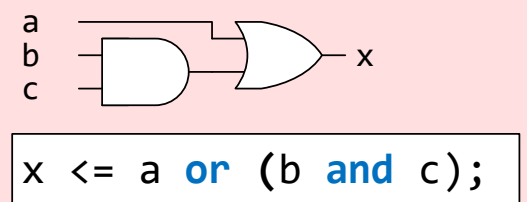

$$
\begin{array}{c}\na \\
b \\
\hline\nx \leq a \text{ or } b \text{ and } c;\n\end{array}
$$

**Try** 

 $a := '1'$  $b := '1'$ 

 $c := '0'$ 

(What you might want) (what you actually will get)

$$
\begin{array}{ccc}\n a \\
 b & 0 \\
 c & \end{array}
$$
  $\rightarrow$   $\begin{array}{ccc}\n & -2 & -1 & \text{only when } a=1, & b=0, & c=1.\n\end{array}$ 

z  $\le$  **a** and not b and c;  $\le$  z  $\le$  a and (not b) and c;  $\le$  z  $\le$  c and (a and (not b)); y <= a **and not** (b **and** c);

$$
\begin{array}{ccc}\na & - \\
b & - \\
c & -\n\end{array}
$$
 y - - y = 1 when a=1, b=0 or when a=1, c=0.

#### UiO: Institutt for informatikk Det matematisk-naturvitenskapelige fakultet

# **Bit operators and reduction operator**

- **and**, **or**, **not**, **xor**, **xnor** operators will work at bit level when they are placed between two signals or vectors.
	- y1 <= a **and** b; -- is equal to the lines below

$$
y1(3) \le a(3)
$$
 and  $b(3)$ ;  
\n $y1(2) \le a(2)$  and  $b(2)$ ;  
\n $y1(1) \le a(1)$  and  $b(1)$ ;

$$
y1(0) \leq a(0) \text{ and } b(0);
$$

• I VHDL2008 (not earlier) these operators can be used for reduction

```
y <= and a ; -- is equal to the figure ->
```
• **xor** can be used this way to generate (even) parity for a signal.

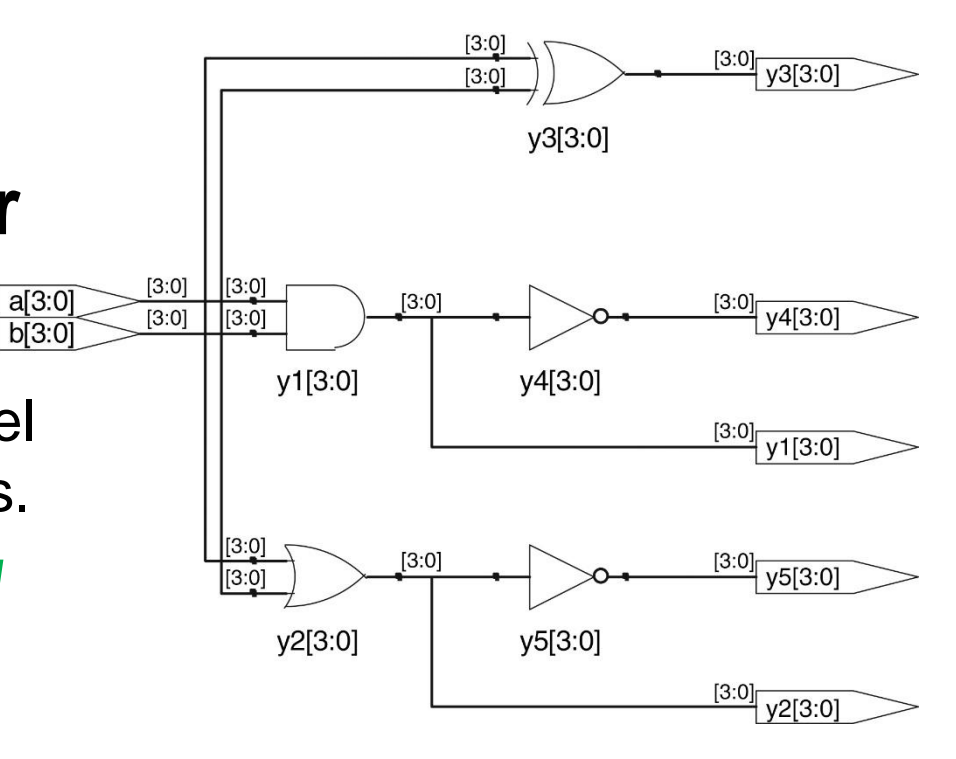

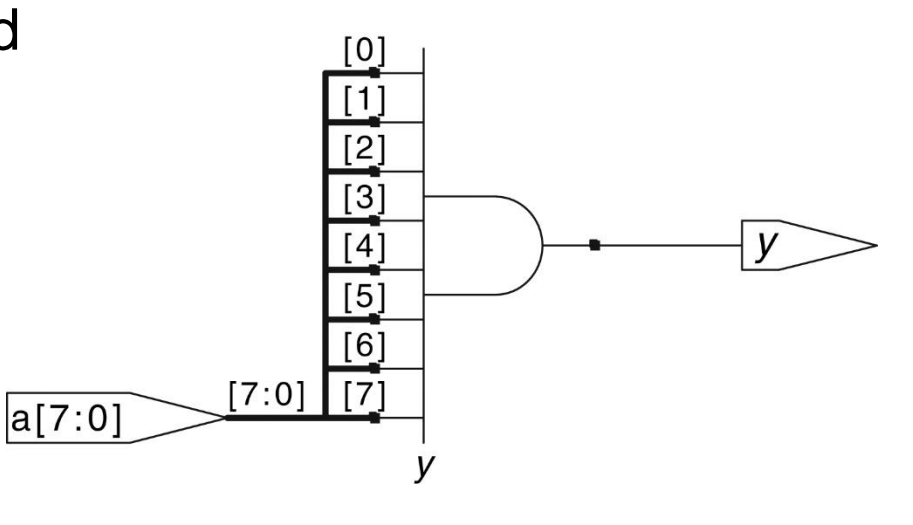

Det matematisk-naturvitenskapelige fakultet

## **VHDL Bit String Literals**

**B**inary, **D**ecimal, he**X**adecimal, **O**ctal, **U**nsigned, **S**igned

 $\alpha$  <ant bit><U/S> $\alpha$ B/D/O/X> $\alpha$  > cnumbers of type B/D/O/X >

B"1111 1111 1111" -- Equivalent to the string literal "11111111111". X"FFF" -- Equivalent to B"1111 1111 1111". O"777" -- Equivalent to B"111\_111\_111". X"777" -- Equivalent to B"0111\_0111\_0111". B"XXXX 01LH" -- Equivalent to the string literal "XXXX01LH" UO"27" -- Equivalent to B"010\_111" UO"2X" -- Equivalent to B"011\_XXX" SX"3W" -- Equivalent to B"0011\_WWWW" D"35" -- Equivalent to B"100011"

12UB"X1" -- Equivalent to B"0000\_0000\_00X1" 12SB"X1" -- Equivalent to B"XXXX\_XXXX\_XXX1" 12UX"F-" -- Equivalent to B"0000\_1111\_----" 12SX"F-" -- Equivalent to B"1111\_1111\_----" 12D"13" -- Equivalent to B"0000\_0000\_1101" 12UX"000WWW" -- Equivalent to B"WWWW\_WWWW\_WWWW" 12SX"FFFC00" -- Equivalent to B"1100\_0000\_0000" 12SX"XXXX00" -- Equivalent to B"XXXX\_0000\_0000" 8D"511" – Error (> 2^8) 8UO"477" – Error (>2^8) 8SX"0FF" – Error (cannot have 255 using 8 bit signed) 8SX"FXX" – Error (cannot extend beyond 8 bit)

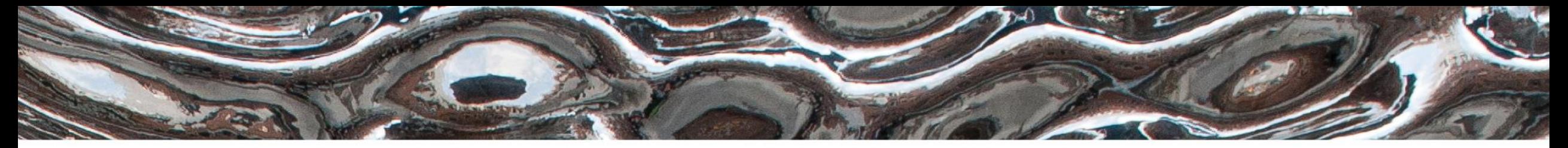

Det matematisk-naturvitenskapelige fakultet

**IN3160** Code Layout (15 min)

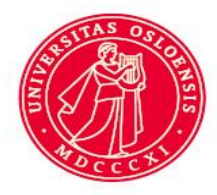

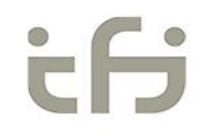

Kilde: Ricardo Jasinski: Effective Coding with VHDL, Chapter 18

Det matematisk-naturvitenskapelige fakultet

## **Overview**

- Why bother thinking about layout?
- What constitutes a good layout scheme?
- Basic layout types
- Indentation
- Paragraphs and spaces

Det matematisk-naturvitenskapelige fakultet

# **Why bother thinking of layout?**

**pR**oCeSS(clock,**reset**) *bEGIn iF resET then oUTpuT* **<="0000"; elSE IF** RISING\_edge (*C*lO*ck*) t**H**EN **cASE** s **Is When** 1=>outPUT<= "0001"; wHEn 2046=> oUTpuT <="0010";**WheN** 31=>OutPut<="0100";**when** OTHERs=>OUTput <= «1**111**"; **end** *CASe; END if;END proCESS*; -- Q.E.D.

Det matematisk-naturvitenskapelige fakultet

# **A good layout scheme…**

- 1. …accurately matches the structure of the code
- 2. …improves readability
- 3. …affords changes
- 4. …is consistent (few exceptions)
- 5. …is simple (few rules)
- 6. …is easy to use
- 7. …is economic

Det matematisk-naturvitenskapelige fakultet

# **Basic layout types**

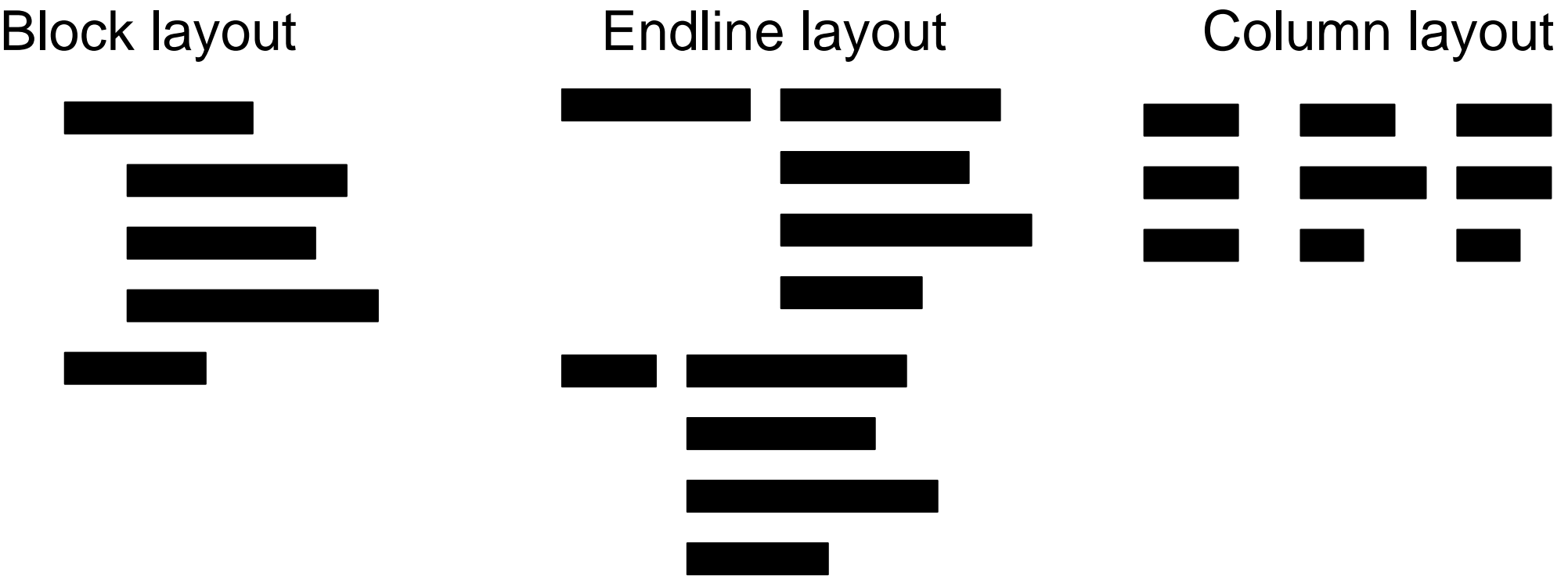

Det matematisk-naturvitenskapelige fakultet

### **Block layout (What you should use** *most of the time***)**

- Accurately matches structure
- relatively tidy
- readable,
- easy to maintain, etc.

```
process (clock, reset)
begin
 if reset then
   output <= "0000";
  else if rising_edge(clock) then
   case s is
     when 1 => output <= "0001";
     when 2046 => output <= "0010";
     when 31 => output <= "0100;
     when others => output <= "1111";
    end case;
  end if;
end process;
```
Det matematisk-naturvitenskapelige fakultet

# **Endline layout (***avoid this***)**

- Harder to maintain when code changes.
- Looks tidier, but isn't faster than pure block
- Will get messy- poor match of code hierarchy
- Long lines..!

```
process (clock, reset)
begin
 if reset then output <= "0000";
 else if rising_edge(clock) then case s is
                                  when 1 => output <= "0001";
                                  when 2046 => output <= "0010";
                                  when 31 => output <= "0100";
                                  when others => output <= "1111";
                                  end case;
 end if;
end process;
```
Det matematisk-naturvitenskapelige fakultet

### **Column layout (use sparingly)**

- Can be easier to read than pure block layout (scanning vertically)
- Harder to maintain.
- Best to use when columns are unlikely to change, and statements are related.
	- Typically used for 2D arrays.

```
process (clock, reset)
begin
 if reset then
   output <= "0000";
 else if rising_edge(clock) then
   case s is
     when 1 => output <= "0001";
     when 2 => output <= "0010";
     when 333 => output <= "0100";
     when others => output <= "1111";
   end case;
 end if;
end process;
```
Det matematisk-naturvitenskapelige fakultet

## **Indentation**

- *Use indentation to match code hierarchy*
- 2-4 spaces has been proven most efficient
	- *Along with a monospace font, such as*  courier*,* consolas..
- Use space rather than tabulator sign.
	- Tabulator spaces may be interpreted differently in different editors.
	- Most editors can be set up for this.
- Example:

```
entity ent_name is
  generic (
    generic_declaration_1;
    generic_declaration_2;
  );
  port(
    port declaration 1;
    port_declaration_2;
 );
end entity ent_name;
.
.
.
process (sensitivity_list)
  declaration 1;
  declaration_2; 
begin
  statement 1;
  statement 2;
end process;
```
Det matematisk-naturvitenskapelige fakultet

### **Paragraphs and comments**

- Paragraphs should be used to separate chunks that does not need to be read all at once.
- Paired with comments that this make for good readability
- Comments should be indented as according to the code it is referring to.

-- Find character in text RAM corresponding to x, y text\_ram\_x := pixel\_x / FONT\_WIDTH; text\_ram\_y := pixel\_y / FONT\_HEIGHT; display\_char := text\_ram(text\_ram\_x, text\_ram\_y);

-- Get character bitmap from ROM ascii\_code := character'pos(display\_char); char bitmap := FONT ROM(ascii code);

-- Get pixel value from character bitmap x\_offset := pixel\_x mod FONT\_WIDTH; y\_offset := pixel\_y mod FONT\_HEIGHT; pixel := char bitmap(x offset)(y offset);

Det matematisk-naturvitenskapelige fakultet

# **Line length and wrapping**

- Try to keep line length within reasonable limits
	- 80, 100 and 120 characters is widely used.
- When wrapping lines:
	- break at a point that clearly shows it is incomplete, such as
		- after opening paranthesis
		- after operators or commas  $(8, +, -, * , 7)$
		- after keywords such as «and» or «or»
	- consider one item per line…

```
-- one item/line + named association
Paddle <= update sprite(
  sprinte \Rightarrow paddle,sprite x \Rightarrow paddle position.x + paddle increment.x,
  sprite y \Rightarrow paddle position.x + paddle increment.y,
  raster x \Rightarrow vga raster x,
  raster y \Rightarrow vga raster y,
  sprite enabled \Rightarrow true
);
```

```
-- several items/line
paddle <= update sprite(paddle, paddle position.x + paddle increment.y,
  paddle position.y + paddle increment.y, vga raster x, vga raster y, true);
```
Det matematisk-naturvitenskapelige fakultet

### **Spaces**

-- too much function add ( addend : signed ; augend : signed ) return signed ;

- Punctuation symbols (comma, colon, semicolon)
- -- better function add(addend: signed; augend: signed) return signed;
- use spaces as you would in regular prose:
	- Never add space before punctuation symbols
	- Always add space after punctuation symbols
- *no exceptions*
- **Parantheses** 
	- Add a space before opening paranthesis.
	- Add a space or punctuation symbol after closing paranthesis
	- Except:
		- array indices and routine parameters;
		- *expressions*.

```
-- consider this expression:
a + b mod c sll d;
-- better
(a + (b \mod c)) \text{ sll } d;
```

```
-- consider
(-b+sqrt(b**2-4*a*c))/2*a;
-- better
(-b + sqrt(b**2 - 4*a*c)) / 2* a;-- too much
( -b + sqrt( b * * 2 - 4 * a * c ) ) / 2 * a;
```
 $40$ 

Det matematisk-naturvitenskapelige fakultet

### **Naming conventions - Letter case and underscores**

- Do not use ALL\_CAPS too frequently.
- Use editor colors/ **bold** for higlighting **keywords**

noconventionnaming -- don't go there UpperCamelCase -- OK used consequently lowerCamelCase -- OK used consequently snake\_case *or* underscore\_case SCREAMING\_SNAKE\_CASE *or* ALL\_CAPS

- Try to avoid mixing snakes\_andCamels.
- Treat acronyms/ abbreviations as words
	- "UDPHDRFromIPPacket" *vs* "UdpHdrFromIpPacket" *vs* "udp\_hdr\_from\_ip\_packet"
- VHDL packages tend to favour snake\_case and ALL\_CAPS
- *Suggestion:*
	- Use snake\_case for all **names** except **constants** and **generics** that use ALL\_CAPS

Det matematisk-naturvitenskapelige fakultet

# **Suggested reading, Mandatory assignments**

- D&H:
	- $-1.5$  p 13-16
	- $-3.6$  p 51-54
	- $-6.1$  p 105-106
- Oblig 1: «Design Flow»
- Oblig 2: «VHDL»
	- See canvas for further instruction.

(Layout is lecture only)